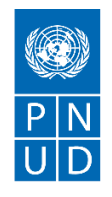

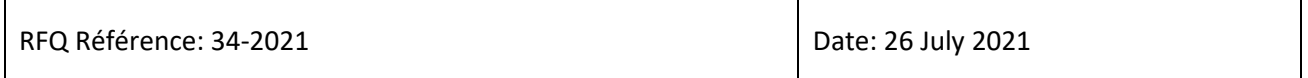

# **SECTION 1 : DEMANDE DE PRIX (RFQ)**

Le PNUD vous invite à remettre votre offre de prix pour la fourniture de biens, de travaux et/ou de services, conformément à l'annexe 1 de la présente RFQ.

Cette demande de prix comprend les documents suivants :

Section 1 : Cette lettre d'invitation

Section 2 : RFQ Instructions et Données

Annexe 1 : Calendrier des exigences

Annexe 2 : Formulaire de soumission de l'Offre

Annexe 3 : Offre technique et financière

Lors de la préparation de votre devis, veuillez suivre les instructions et données de la RFQ. Veuillez noter que les devis doivent être présentés à l'aide de l'annexe 2 : Formulaire de soumission de l'Offre et Annexe 3 : Offre technique et financière, selon la méthode et à la date et l'heure indiquées en Section 2. Il est de votre responsabilité de veiller à ce que votre devis soit soumis avant la date limite. Les offres reçues après la date limite de soumission, pour quelque raison que ce soit, ne seront pas prises en considération pour évaluation.

Nous vous remercions et espérons recevoir votre offre.

Préparé par: Faiçal Marine

Signature:

Nom: Sahar Boukhzar

Titre: Cheffe de l'unité des services généraux

Date: 26/07/2021

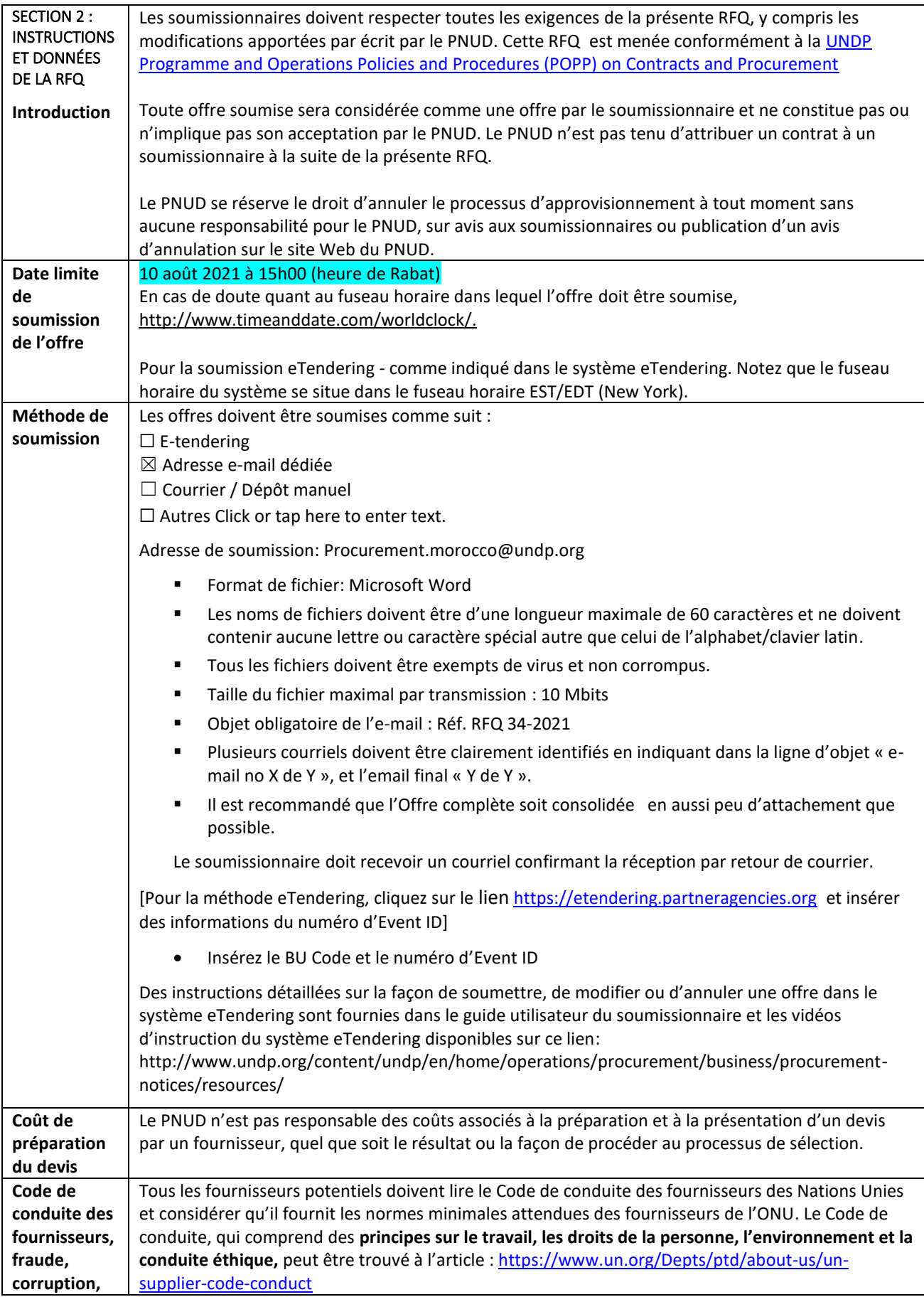

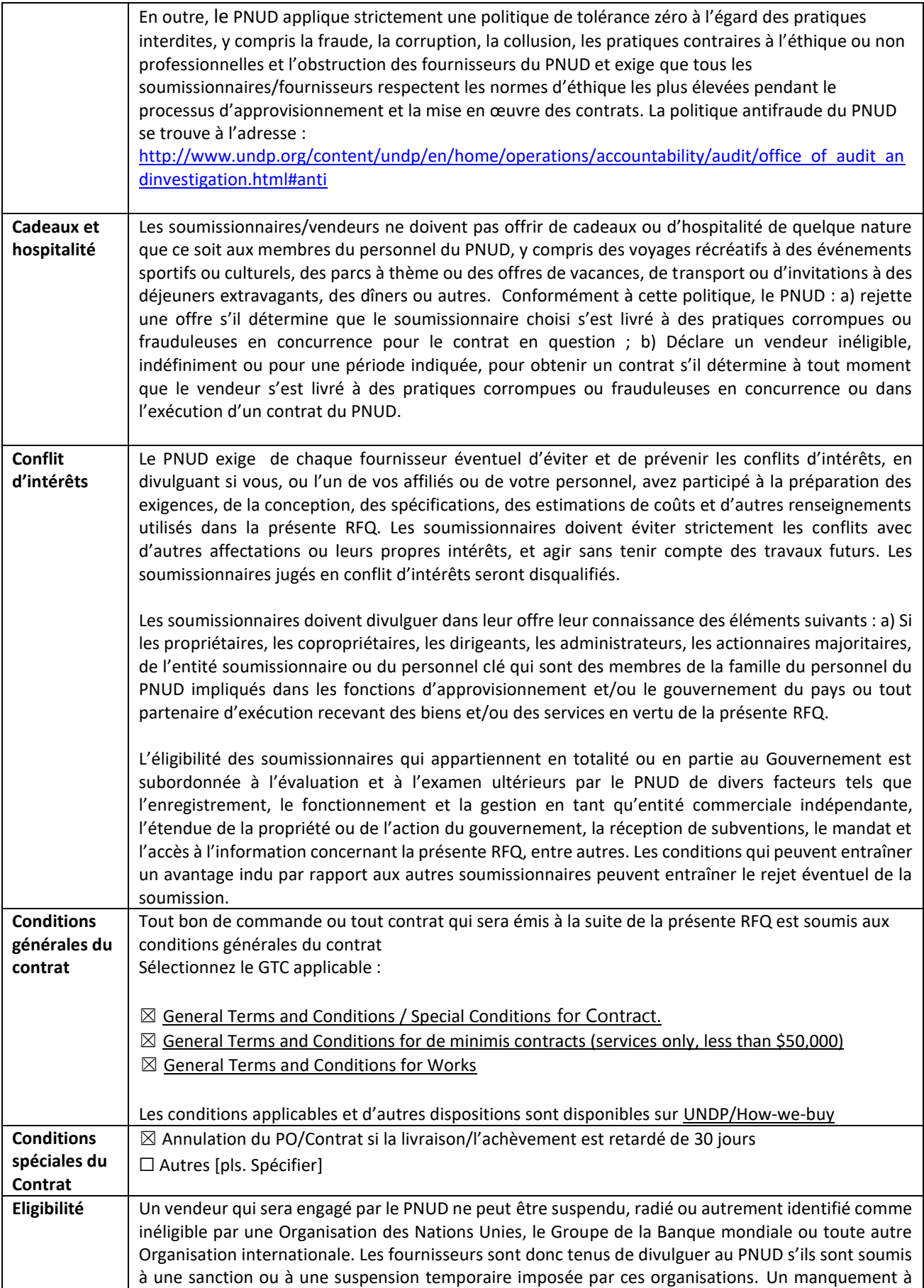

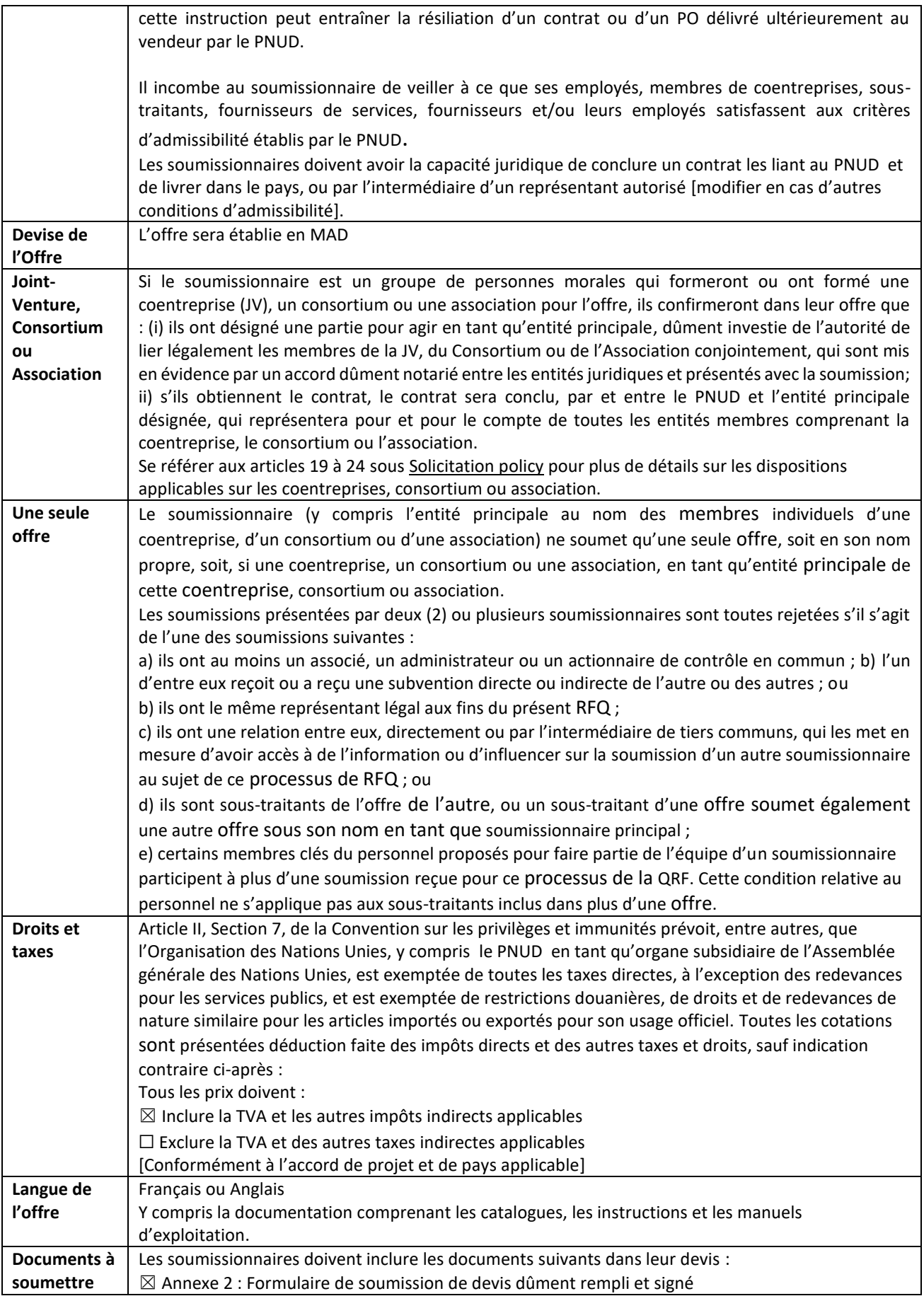

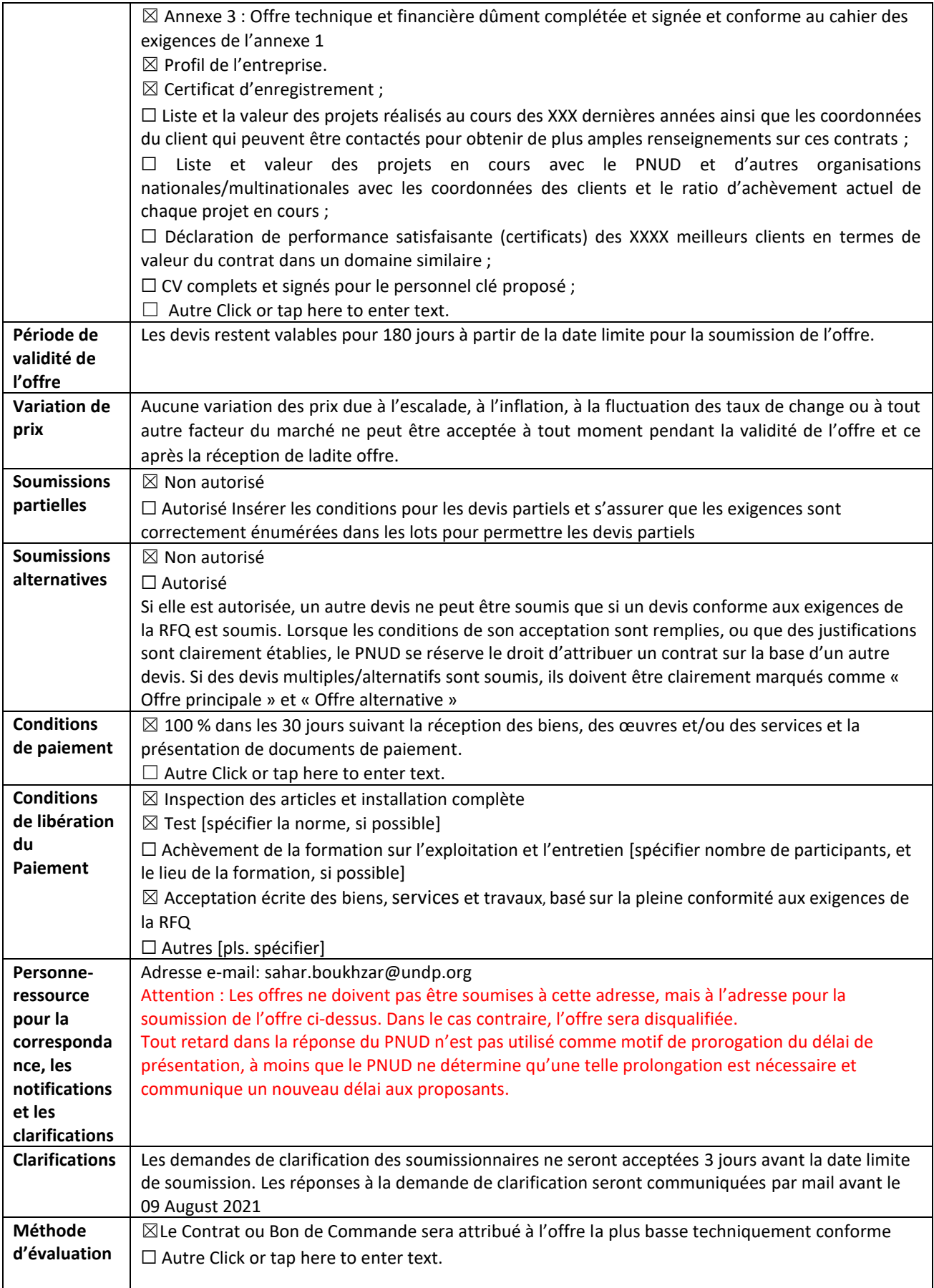

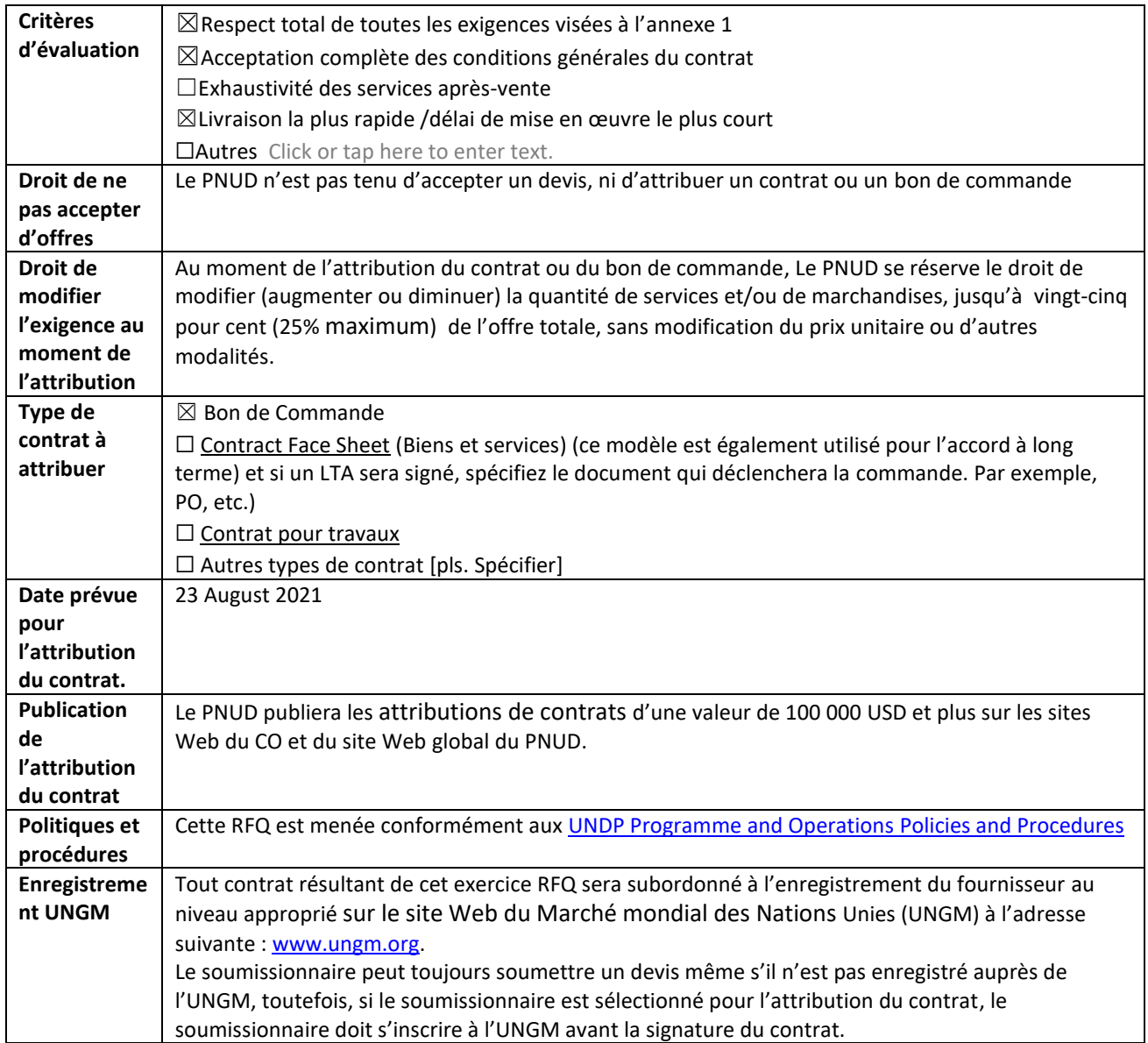

## **ANNEXE 1: CAHIER DES EXIGENCES**

### **Spécifications techniques pour les marchandises :**

![](_page_6_Picture_292.jpeg)

![](_page_7_Picture_305.jpeg)

![](_page_8_Picture_275.jpeg)

![](_page_9_Picture_256.jpeg)

![](_page_9_Picture_257.jpeg)

## **ANNEXE 2: FORMULAIRE DE SOUMISSION DE L'OFFRE**

*Les soumissionnaires sont priés de remplir ce formulaire, y compris le profil de la société et la déclaration du soumissionnaire, de le signer et de le retourner dans le cadre de leur devis ainsi que l'annexe 3 : Offre technique et financière. Le soumissionnaire remplit ce formulaire conformément aux instructions indiquées. Aucune modification de son format n'est autorisée et aucune substitution n'est acceptée.* 

![](_page_11_Picture_213.jpeg)

### **Profil de l'entreprise**

![](_page_11_Picture_214.jpeg)

![](_page_12_Picture_256.jpeg)

### **Déclaration du soumissionnaire**

![](_page_12_Picture_257.jpeg)

![](_page_13_Picture_123.jpeg)

Signature: \_\_

Nom: Click or tap here to enter text.

Titre: Click or tap here to enter text.

Date: Click or tap to enter a date.

# **ANNEXE 3 :** OFFRE TECHNIQUE ET FINANCIÈRE - MARCHANDISES

*Les soumissionnaires sont priés de remplir ce formulaire, de le signer et de le retourner dans le cadre de leur soumission ainsi que de l'annexe 2 : Formulaire de soumission de devis. Le soumissionnaire remplit ce formulaire conformément aux instructions indiquées. Aucune modification de son format n'est autorisée et aucune substitution n'est acceptée.*

![](_page_14_Picture_216.jpeg)

**Monnaie de l'offre:** Click or tap here to enter text.

**INCOTERMS:** Click or tap here to enter text.

![](_page_14_Picture_217.jpeg)

#### **Respect des exigences**

![](_page_14_Picture_218.jpeg)

![](_page_15_Picture_108.jpeg)

#### **Autres informations :**

![](_page_15_Picture_109.jpeg)

![](_page_15_Picture_110.jpeg)